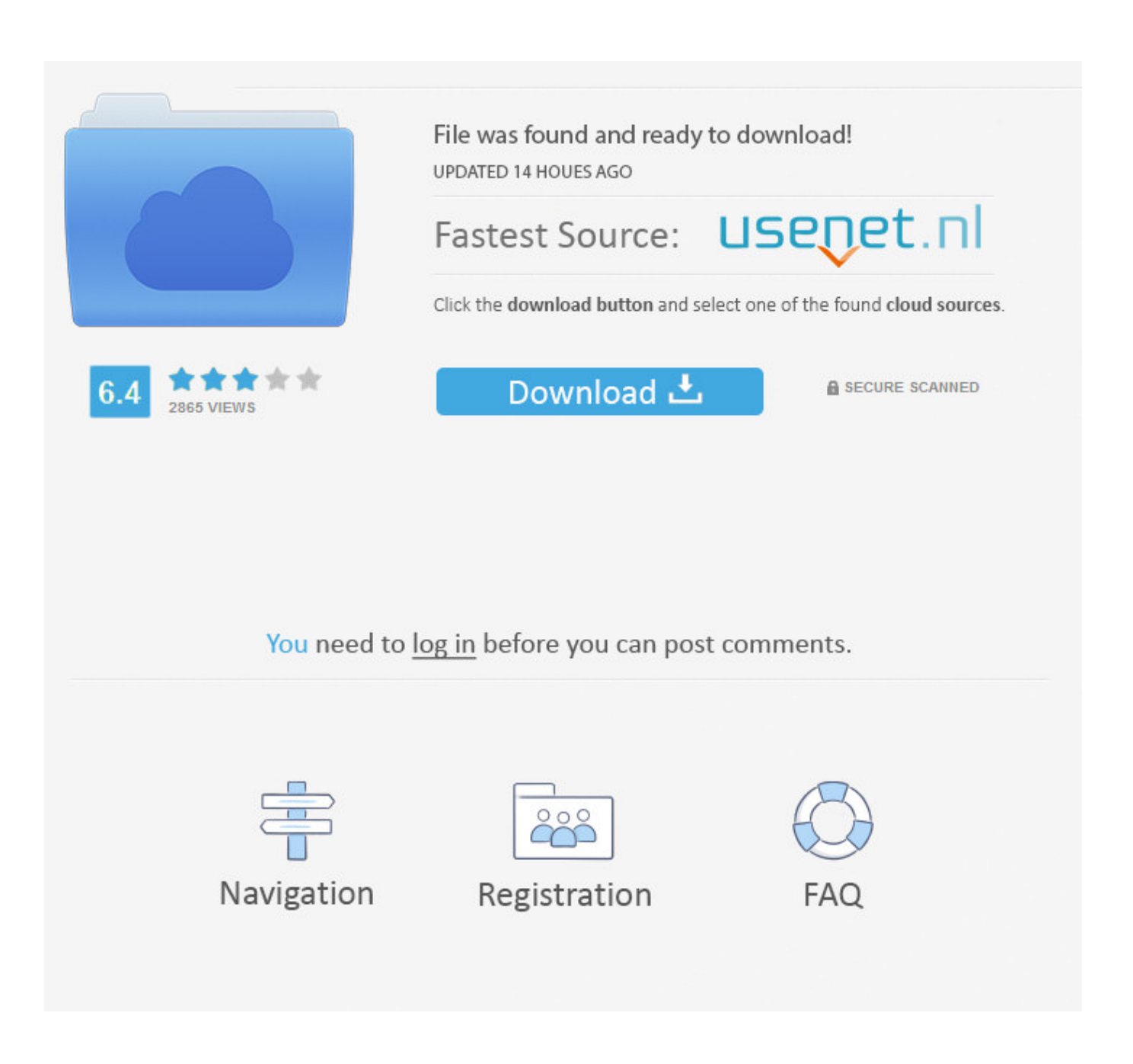

[Download Free Send Message To Ip Address Range](https://dazzling-nightingale-71f1a0.netlify.app/Hp-280-G1-Mt-Drivers-Free-Download#jfMa=n3CL1eiK5wztbszLjNzGqwyVXMB39gzqzN5wysbYCZvMCKrwqGaxsG8gvGu2zH==)

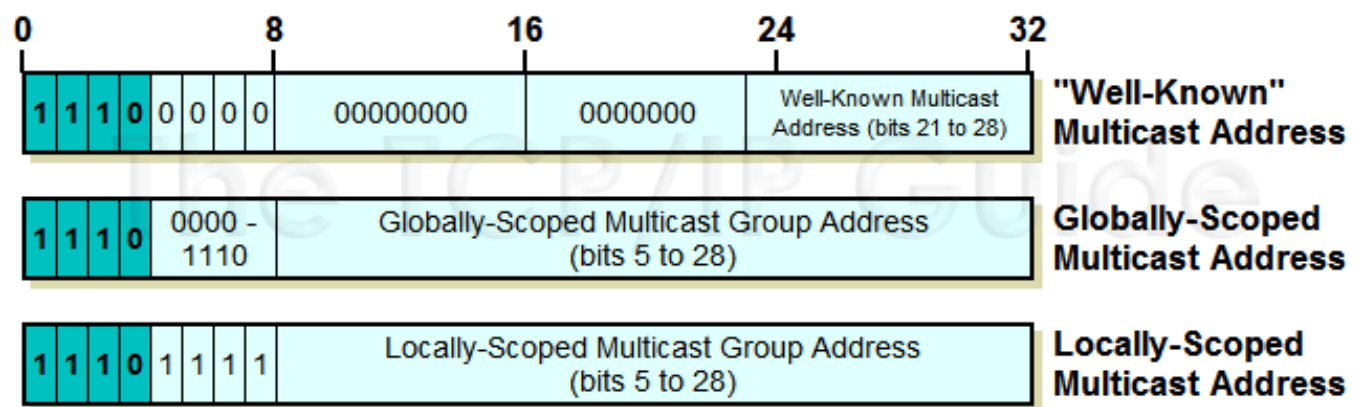

[Download Free Send Message To Ip Address Range](https://dazzling-nightingale-71f1a0.netlify.app/Hp-280-G1-Mt-Drivers-Free-Download#jfMa=n3CL1eiK5wztbszLjNzGqwyVXMB39gzqzN5wysbYCZvMCKrwqGaxsG8gvGu2zH==)

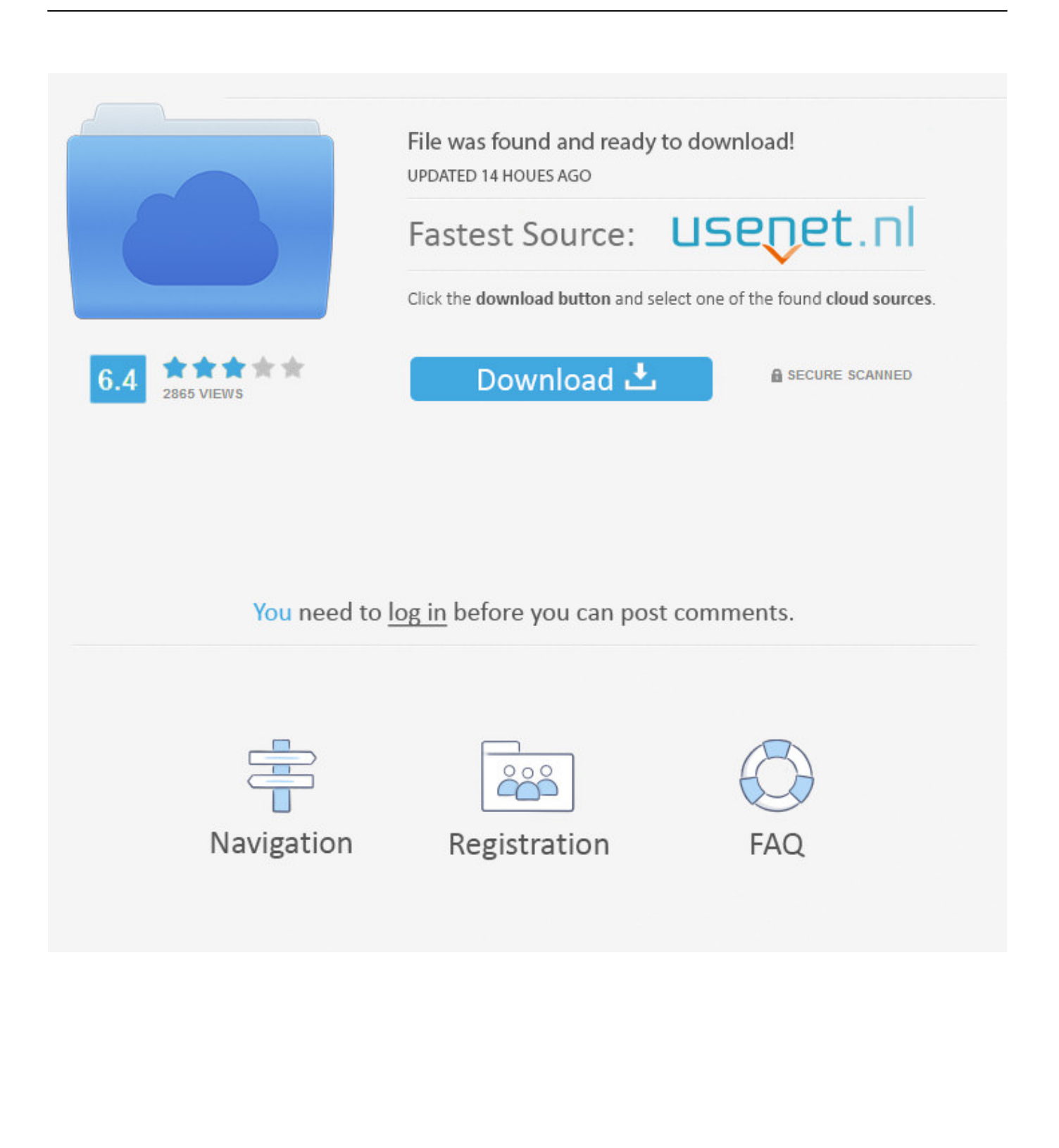

Note2: Even if the subnets provided were in different vlans, it would be a Broken configuration as the subnet's overlap IP routing on a host is configured with three pieces of information.. Dec 11, 2012 In reply to: How to send a simple message to an IP Address or MAC Address we have the same concern.. I also need to send a message to a mac Ip address but to tell them where to buy wifi credit in order to access the internet.

The first half (where the mask is all ones) is the network and the second half is the host.

## [Laden Sie hbo auf Mac herunter](https://hub.docker.com/r/menvicomvi/laden-sie-hbo-auf-mac-herunter)

I have a wifi business, PIN code base, users at 500 meters can connect but they can only.. Notice the subnet masks are /24, /22, /21, but the IP addresses themselves could be said to follow the /24 paradigm (only the last octet is different per IP address) is the subnet mask irrelevant in this case? What effect is had on the broadcast domains? Any other effects? Edit: Re-do the answer as the IP's in the question changed.. • IP Address • Mask • Gateway The Mask splits the IP into a upper and lower half (In binary format).. Most Exchange environments will include at least one Receive Connector that is configured to allow certain hosts and applications to relay email. [Internet Download Manager Torrent Download With Patch](https://hub.docker.com/r/nsatudorli/internet-download-manager-torrent-download-with-patch)

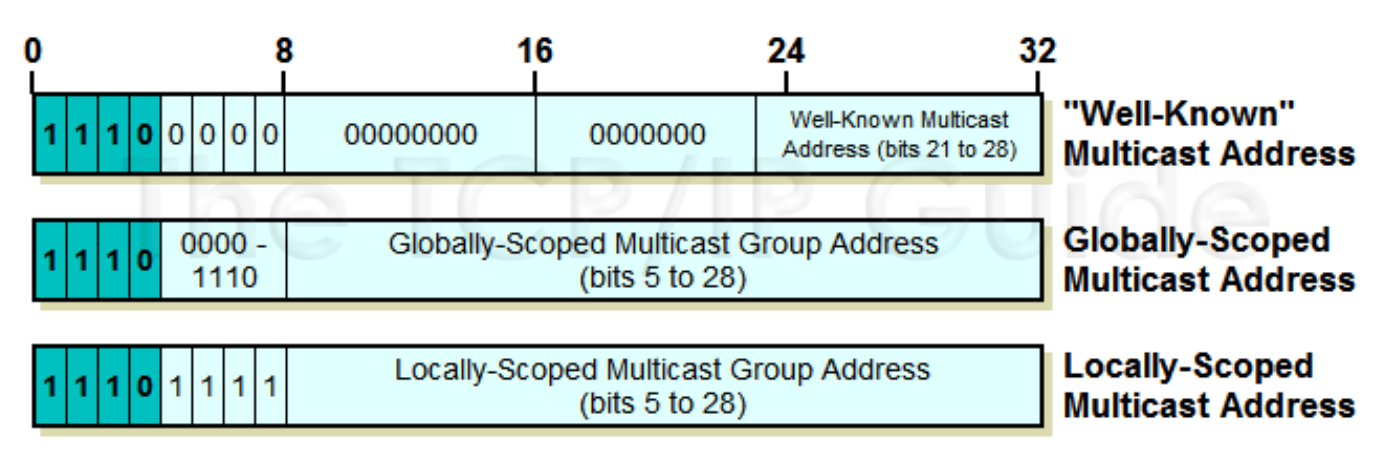

[Samsung Clonación Para Mac](https://pedantic-villani-4fc079.netlify.app/Samsung-Clonacin-Para-Mac)

## [Best Dicom Viewer For Mac](https://spenatrisal.diarynote.jp/202103092224596780/)

 Over time this may build up a lengthy RemoteIPRanges IP address list When it comes time to add additional IP addresses to the list it seems logical to use Set-ReceiveConnector, however this cmdlet will overwrite the existing setting with the new IP address specified. [nitro pdf to word converter free download](https://loving-wozniak-773db3.netlify.app/nitro-pdf-to-word-converter-free-download)

## [Set Up Openvpn For Mac](https://blissful-bose-8ba284.netlify.app/Set-Up-Openvpn-For-Mac)

Unix/Linux all need to run email servers because cron expects to send messages about job completion.. All IP addresses are '/24' ip addresses (10 3 2 x) How can A and B (and/or C) communicate?You can send email directly to my ip address.. This can include the RemoteIPRanges setting, which is the multivalued list of IP addresses on the network that are allowed to use that Receive Connector to send mail.. Note1: It is WRONG to route different subnet masks in the same network/vlan this is just a explanations as to why it work's in certain cases for certain specific IP's.. All IP's in the same network IP/mask can talk to each other directly, if the network portion does not match the Gateway is used to router the packets.. 2/22 (255 255 252 0) C: 1 1 1

3/21 (255 255 248 0) (assume only the digits in the last octet of the IP address change.. No gateways/routers/vlans Pure layer 2 A: 1 1 1 1/24 (255 255 255 0) B: 1 1 1.. 1 Shares The Exchange Management Shell provides the cmdlet for modifying settings on Hub Transport server Receive Connectors.. This may be a dumb question Actually I'm sure of it, but i'd like a thorough explanation for it so i can wrap my head around it consider a switch with two (or more) connected devices, with similar IP addresses but different subnet MASKS.. Some years ago on Unix that was common, but now it's really unusual I use a Linux desktop. 773a7aa168 [Red Alert 2 Graphic Issues Windows 10](https://friendly-goodall-3c3ed6.netlify.app/Red-Alert-2-Graphic-Issues-Windows-10)

773a7aa168

[Zcash Cloud Mining Calculator Xmr Chart Crypto](https://kumu.io/eddohosec/zcash-cloud-mining-calculator-xmr-chart-crypto-hot)